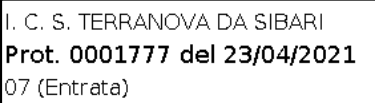

## Da: DRCAL.Ufficio2@istruzione.it Oggetto: I: Misure di accompagnamento alla valutazione nella scuola primaria - FORMAZIONE TERRITORIALE. MODULO DA COMPILARE ENTRO IL 10 MAGGIO 2021 Data: 22/04/2021 15:25:32

Direzione Calabria - Ufficio 2 ha condiviso un file di OneDrive for Business. Per visualizzarlo, fare clic sul collegamento seguente.

Savioli\_USR [Calabria\\_Dagli](https://miuristruzione-my.sharepoint.com/personal/mim2150_istruzione_it/Documents/Allegati/Savioli_USR Calabria_Dagli obiettivi alla sintesi.pdf) obiettivi alla sintesi.pdf

Gentilissimi ,

facendo seguito alla nota 5808 del 12.04 e al primo incontro del 19 Aprile u.s. relativo alla formazione in oggetto, si trasmette, di seguito, il link del modulo on line che ogni scuola dovrà far compilare, **entro il 10 maggio 2021**, allegando -come ivi indicato- i materiali richiesti , **UNA SOLA VOLTA**, dal **proprio referente alla valutazione che ha preso parte al webinar del 19 u.s.**

**Nel caso in cui, nella scuola, abbiano preso parte al webinar 2/3 docenti , sarà cura della scuola scegliere il nominativo di chi dovrà compilare il modulo e allegare i materiali ivi richiesti.**

## <https://forms.gle/TsoyY7zbfGPsFQcE7>

(scadenza 10 maggio 2021) Si allegano, altresì, le slide relative al primo incontro che dovranno essere notificate ai docenti del proprio istituto che hanno partecipato al webinar del 19 Aprile . Si ringrazia per la collaborazione. Cordiali saluti USR Calabria Direzione Generale Ufficio II

**Da:** Direzione Calabria - Ufficio 2 <DRCAL.Ufficio2@istruzione.it> **Inviato:** martedì 13 aprile 2021 10:30

**A:** ...

**Cc:** direttoreamministrativo@liceogalluppi.net <direttoreamministrativo@liceogalluppi.net>; astefanelli75@libero.it <astefanelli75@libero.it>

**Oggetto:** I: Misure di accompagnamento alla valutazione nella scuola primaria - FORMAZIONE TERRITORIALE. Avvio delle attività. I gruppo 19 Aprile-17 Maggio

Si trasmette la nota AOODRCAL5808 del 12- 04- 2021 concernente l'oggetto con il relativo elenco allegato, già notificata alle vostre scuole di servizio, rammentando la data dei due webinar :

## **I gruppo docenti : 19 Aprile 2021 – 17 Maggio 2021 dalle 16.00 alle 19.00**

Si riporta di seguito il link riservato di accesso ai webinar che si prega di non va divulgare ad altri, vista la capienza massima di 250 partecipanti (comprese le relatrici i tutor d'aula e i documentatori e i referenti scuola/USR)

**Partecipa alla mia riunione da computer, tablet o smartphone.**

[https://global.gotomeeting.com/join/354438349](https://eur01.safelinks.protection.outlook.com/?url=https%3A%2F%2Fglobal.gotomeeting.com%2Fjoin%2F354438349&data=04%7C01%7CDRCAL.Ufficio2%40istruzione.it%7Cfb277e1475bb4794194208d8fe51ae07%7Ce151b3875dcd4fc98449cb4e2570f004%7C0%7C0%7C637538974053121008%7CUnknown%7CTWFpbGZsb3d8eyJWIjoiMC4wLjAwMDAiLCJQIjoiV2luMzIiLCJBTiI6Ik1haWwiLCJXVCI6Mn0%3D%7C1000&sdata=jlYPr19cVDwEXMw%2FFrWTnDB5KSP3V0mEWVp0Y2mmhxo%3D&reserved=0)

**Codice accesso:** 354-438-349

È la prima volta che usi GoToMeeting? Scarica subito l'app e preparati all'inizio della tua prima riunione: [https://global.gotomeeting.com/install/354438349](https://eur01.safelinks.protection.outlook.com/?url=https%3A%2F%2Fglobal.gotomeeting.com%2Finstall%2F354438349&data=04%7C01%7CDRCAL.Ufficio2%40istruzione.it%7Cfb277e1475bb4794194208d8fe51ae07%7Ce151b3875dcd4fc98449cb4e2570f004%7C0%7C0%7C637538974053131001%7CUnknown%7CTWFpbGZsb3d8eyJWIjoiMC4wLjAwMDAiLCJQIjoiV2luMzIiLCJBTiI6Ik1haWwiLCJXVCI6Mn0%3D%7C1000&sdata=JHWwDUAtXK4GxCcJC2FG%2BRiN2Vvle6QzV8pL143cQWU%3D&reserved=0)

Per eventuali problemi tecnici contattare, dalle ore 7:30 alle 13:00, il DSGA del Liceo Classico "P.Galluppi" di Catanzaro, il dott. Pietro Mancuso, al numero 3383195358 .

Grazie della collaborazione Cordiali saluti

USR Calabria Direzione Generale Ufficio II